# pls4snp 0.0.3 Guide de l'Utilisateur

Olivier Filangi ∗†‡

16 mai 2013

<sup>∗</sup>olivier.filangi [at] rennes.inra.fr

<sup>†</sup> INRA, UMR1348 PEGASE, Domaine de la Prise, F-35590 Saint Gilles, France

<sup>‡</sup>Agrocampus Ouest, UMR1348 PEGASE, Domaine de la Prise, F-35590 Saint Gilles, France

# Table des matières

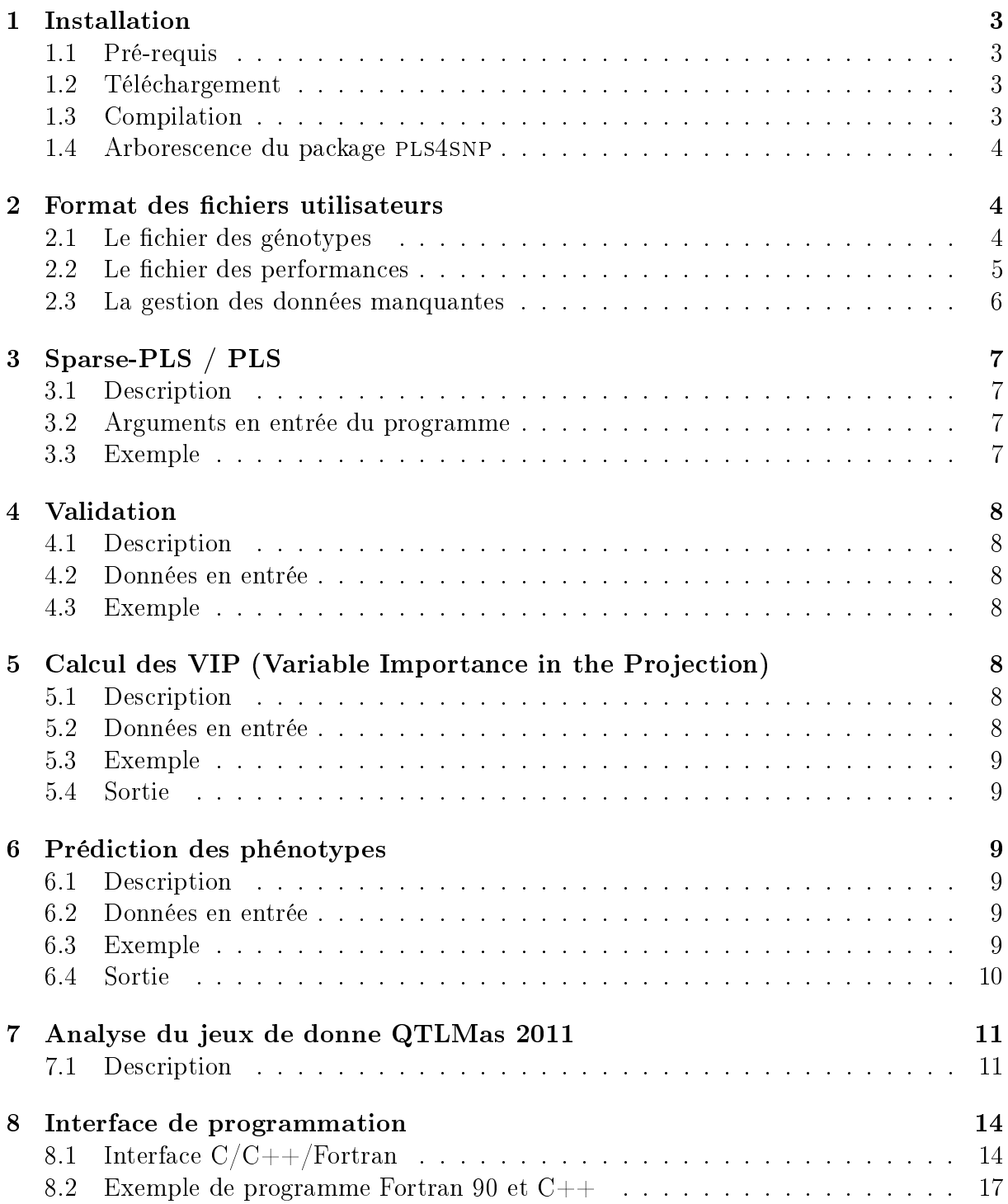

## Introduction

pls4snp implémente des fonctionnalités pour l'évaluation génomique utilisant les régressions PLS/Sparse-PLS décrites dans la thèse de Carine Colombani [\(Modèle de](http://ethesis.inp-toulouse.fr/archive/00001973/01/colombani.pdf) [prédiction pour l'évaluation génomique des bovins laitiers\)](http://ethesis.inp-toulouse.fr/archive/00001973/01/colombani.pdf). La régression PLS (Partial Least Square regression ou Projection to Latente Structure) repose sur la construction de variables latentes, qui sont des combinaisons des variables explicatives (SNP), associées à des poids appelés vecteurs loadings. Les analyses implémentées ne sont pas multivariées (Chaque phénotype est analysé indépendamment).

Cette application a été implémentée dans le cadre du projet ANR UtOpIGe : "Vers une Utilisation Optimale de l'information Génomique dans les schémas pyramidaux".

## <span id="page-2-0"></span>1 Installation

### <span id="page-2-1"></span>1.1 Pré-requis

- Les compilateurs de la GNU Compiler Collection : gfortran/gcc/g++
- La suite GNU autotools
- Librairie [LAPACK \(Linear Algebra PACKage\)](http://www.netlib.org/lapack/) sous license BSD (licence libre)

#### <span id="page-2-2"></span>1.2 Téléchargement

Le programme est régi sous la licence GPLv3. Les versions figées de PLS4SNP sont librement téléchargeables sur [la forge du département de Génétique Animale de l'INRA.](https://forge-dga.jouy.inra.fr/projects/pls)

#### 1.2.1 Obtenir la version de développement sous Linux

```
svn export https://forge-dga.jouy.inra.fr/svn/pls pls4snp-dev
```
Il faut générer l'environnement de développement en utilisant la suite autotools :

```
aclocal
autoconf
automake -a -c
```
## <span id="page-2-3"></span>1.3 Compilation

Si la librairie LAPACK n'est pas installée dans /usr/lib :

export LDFLAGS=-L<path-lapack>

Pour compiler et installer le programme dans le répertoire  $\langle path-for-pls/2snp \rangle$ : ./configure --prefix=<path-for-pls4snp>;make;make install

Pour obtenir un calcul en simple précision :

```
./configure --disable-double ;make;make install
```
Pour le mode debug :

```
./configure --enable-debug ;make;make install
```
### <span id="page-3-0"></span>1.4 Arborescence du package pls4snp

Description du contenu du répertoire d'installation de pls4snp :

- bin/pls4snp : L'exécutable.
- lib/libpls4snp.a : La librairie pour la programmation fortran ou  $C/C++$ .
- include/pls4snp.hpp : Le prototypage des fonctions pour la programmation  $C/C++$ .
- share/pls4snp/doc/pls4snp.pdf : Cette documentation.
- $\sim$  share/pls4snp/README : Les informations sur les exemples de programmation et le jeux de donnée [\(QTLMas 2011\)](https://colloque4.inra.fr/qtlmas/).
- $s = \text{share}/\text{pls4s}$ np/Fortran : Le répertoire contenant un exemple de programme fortran.
- share/pls4snp/C++ : Le répertoire contenant un exemple de programme C.
- $s \text{share}/\text{pls4snp/typage}$  ap : Le fichier de typage d'une population de référence (1500 individus).
- $s = \text{share}/\text{pls4snp/typage}$  val : Le fichier de typage d'une population de validation (500 individus).
- $s \text{share}/\text{pls4s}$ np/pheno\_ap.txt : Le fichier de performance de la population de référence.
- $s = \text{share}/\text{pls4snp}/\text{pheno}$  val.txt : Le fichier de performance de la population de validation.
- share/pls4snp/typage pred : Le fichier de typage d'une population à prédire (1000) individus).
- $s \text{share}/\text{pls4snp/tbv.txt}$  : La prédiction des individus à prédire pour comparer les résultats.
- $\sim$  share/pls4snp/correlation.awk : Le script awk de calcul des coefficients de corrélation Bravais-Pearson.

## <span id="page-3-1"></span>2 Format des fichiers utilisateurs

Le programme PLS4SNP utilise comme données d'entrée deux types de fichiers : Les fichiers de génotype et de phénotype. Les identifiants des animaux peuvent être en alphanumérique. L'ordre de construction du fichier n'est pas imposé.

### <span id="page-3-2"></span>2.1 Le fichier des génotypes

Le fichier des données de génotype contient l'information au marqueur pour chacun des descendants. Le programme accepte plusieurs formats d'entrée. Ces formats renseignent l'identifiant de l'individu en première colonne (alpha-numérique). Par défaut, ces fichiers ne contiennent pas d'entête. Une option peut être donné en argument pour spécifier la présence d'une entête éventuelle.

#### 2.1.1 Le format AIPL\_SPACE

Ce format est codé avec 4 valeurs entières. Une valeur est associée à chaque marqueur :  $\sim$  0 pour le statut homozygote sur le premier allèle

 $-1$  le statut hétérozygote,

2 le statut homozygote sur le deuxième allèle.

5 le status "valeur manquante".

Les valeurs de chaque marqueurs sont séparées par des espaces.

ID1 1 1 2 1 1 2 1 1 ID2 0 1 1 1 2 1 0 2

#### 2.1.2 Le format AIPL

Ce format utilise le même codage. Le génotype d'un individu est codé sur une chaîne de caractère.

ID1 11211211 ID2 01112102

#### 2.1.3 Le format UGA

Le format UGA est similaire l'AIPL. Le nombre de marqueurs est ajouté en deuxième colonne.

ID1 8 11211211 ID2 8 01112102

#### 2.1.4 Le format MPE

Le format MPE renseigne l'information de l'allèle 1 et l'allèle 2 pour chacun des marqueurs. Les valeurs possibles sont 1 ou 2. Les valeurs manquantes prennent la valeur 0.

ID1 1 1 1 2 1 1 2 2 1 1 1 1 2 2 ID2 1 1 1 2 1 2 1 1 1 1 1 1 1 2

## <span id="page-4-0"></span>2.2 Le fichier des performances

Le fichier de performance contient une entête et une suite d'enregistrement de deux ou trois colonnes pour chaque individu. L'entête est constituée du nom de l'EDC<sup>[1](#page-4-1)</sup>, si celui-ci est présent, et du phénotype considéré.

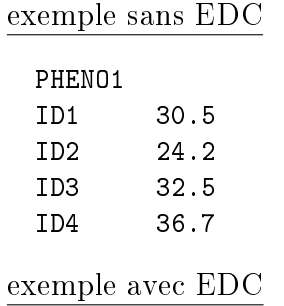

<span id="page-4-1"></span>1. Effective Daughter Contribution

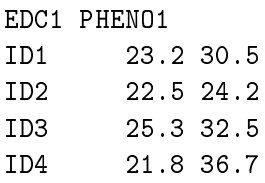

## <span id="page-5-0"></span>2.3 La gestion des données manquantes

Le fichier de phénotype ne peut pas contenir de valeur manquante. Le fichier de génotype peut contenir des valeurs manquantes qui seront remplacées par la moyenne des valeurs des individus génotypés pour ce marqueur.

## <span id="page-6-0"></span>3 Sparse-PLS / PLS

### <span id="page-6-1"></span>3.1 Description

Cette analyse construit les ncomp variables latentes et enregistre le résultat dans un fichier pls.bin ou spls\_<int>.bin. La valeur <int> correspond à l'argument (valeur entière) de l'option spls.

### <span id="page-6-2"></span>3.2 Arguments en entrée du programme

- --pls ou --spls <int> : Le choix de la régression à réaliser. L'option spls prend en entrée la proportion (entre 0 et P : le nombre de SNP) de variables explicatives (SNP) à garder dans le modèle (intensité de sélection). Le nombre de variables à sélectionner est le même sur chacune des variables latentes.
- --geno <pathfile> : Le fichier contenant le statut des individus de la population de référence pour chaque SNP.
- --format-geno <format> : Le format du fichier de génotype : aipl\_space|aipl|mpe|uga.
- --pheno <pathfile> : Le fichier contenant les performances des individus de la population de référence.
- --ncomp <integer> : Le nombre de variables latentes à construire.

#### 3.2.1 Arguments optionnels

- --bin-prefix : Préfixe la génération du binaire contenant les résultats.
- --edc : Indique si l'information de l'EDC est disponible. Cet option implique la prise en compte de l'EDC dans le calcul.
- --not-use-edc : Annule la prise en compte de l'EDC dans le calcul si l'option --edc est présente.
- $-$ -header-geno : Indique si le fichier de génotype contient une entête.
- --maxiter <integer> : Donne le nombre d'itération maximum pour la convergence du calcul d'une variable latente.
- --tol <real> : Donne le seuil de tolérance pour la convergence du calcul d'une variable latente.
- --remove-minmaf <real> : Supprime de l'analyse les marqueurs dont la MAF est inférieure à la MAF minimale indique.

#### <span id="page-6-3"></span>3.3 Exemple

Calcul de l'analyse PLS sur un fichier génotype au format AIPL et sur un fichier de phénotype contenant une colonne EDC :

>pls4snp --geno GENO1\_AIPL.txt --format-geno aipl --pheno PHENO\_TP\_ap.txt --pls --ncomp 50 --edc

Calcul de l'analyse Sparse-PLS (selection de variable 5000 SNP) sans prise en compte des EDC, sur un fichier de genotype au format AIPL et sur un fichier de phénotype contenant une colonne EDC :

>pls4snp --geno GENO1\_AIPL.txt --format-geno aipl --pheno PHENO\_TP\_ap.txt --spls 5000 --ncomp 50 --edc --not-use-edc

## <span id="page-7-0"></span>4 Validation

### <span id="page-7-1"></span>4.1 Description

Cette étape calcul la prédiction des phénotypes pour chaque ajout d'une variable latente dans le modèle  $(h \leq ncomp)$ . Pour chaque h, une corrélation est calculée entre les phénotypes réels et prédits.

### <span id="page-7-2"></span>4.2 Données en entrée

- --valid : Exécute la validation.
- $-$ -geno  $\epsilon$ pathfile> : Le fichier contenant le statut des individus de la population de validation pour chaque SNP.
- --format-geno <format> : Le format du fichier de génotype : aipl\_space|aipl|mpe|uga.
- --pheno <pathfile> : Le fichier contenant les performances des individus de la population de validation.
- $-$ -binary  $\le$ file.bin> : Le fichier binaire résultat de l'analyse PLS ou Sparse-PLS.

#### 4.2.1 Arguments optionnels

- $-$ -edc : Indique si les EDC sont dans le fichier de performance. Cet option implique la prise en compte de l'EDC dans le calcul.
- --not-use-edc : Annule la prise en compte de l'EDC dans le calcul si l'option --edc est présente.
- --header-geno : Indique si le fichier de génotype contient une entête.

### <span id="page-7-3"></span>4.3 Exemple

Exécute la validation sur un fichier de génotype au format AIPL et sur un fichier de phénotype contenant des EDC. Cette validation porte sur le résultat enregistré dans le fichier *pls.bin* résultant d'une analyse PLS/Sparse-PLS.

>pls4snp --geno GENO\_CAND\_AIPL.txt --format-geno aipl --pheno PHENO\_TP\_val.txt --valid --binary pls.bin --edc

## <span id="page-7-4"></span>5 Calcul des VIP (Variable Importance in the Projection)

#### <span id="page-7-5"></span>5.1 Description

Un critère permettant de rendre compte des effets est le coefficient VIP. Ce coefficient permet de juger de l'importance d'une variable explicative dans la construction du modèle de régression PLS.

#### <span id="page-7-6"></span>5.2 Données en entrée

--vip : Exécute le calcul des VIP.

- --binary <file.bin> : Le fichier binaire résultat de l'analyse PLS/Sparse-PLS.
- --H <integer> : L'indice maximum des variables latentes utilisées pour le calcul des VIP.
- --out <filepath> : Un fichier résultat au format text contenant la valeur des VIP.

### <span id="page-8-0"></span>5.3 Exemple

Execute le calcul des VIP à partir du fichier binaire pls.bin généré par une analyse PLS.

>pls4snp --vip --binary pls.bin --H 49 --out vip.txt

#### <span id="page-8-1"></span>5.4 Sortie

Le fichier résultat contient une valeur VIP pour chaque variable latente (en colonne) et chaque SNP (en ligne). Il est possible d'obtenir un diagramme en utilisant R :

R -e "png(file='vip.png',width=800,res=120);\ VIP<-read.table('vip.txt',header=F,na.strings="-9999");plot(abs(VIP[,49]))"

## <span id="page-8-2"></span>6 Prédiction des phénotypes

### <span id="page-8-3"></span>6.1 Description

### <span id="page-8-4"></span>6.2 Données en entrée

- --predict : Exécute la prédiction des phénotypes pour une population génotypée.
- $-$ -geno  $\zeta$  spathfile : Le fichier contenant le statut des individus à prédire pour chaque SNP.
- $-$ -format-geno  $\leq$ format $\geq$ : Le format du fichier de génotype : aipl\_space | aipl | mpe | uga.
- $-$ -binary  $\le$ file.bin> : Le fichier binaire résultat de l'analyse PLS/Sparse-PLS.
- --H <integer> : L'indice optimal des variables latentes utilisées pour le calcul des prédictions.
- --out <filepath> : Un chier résultat au format text contenant la valeur des prédictions pour chaque individus.

#### 6.2.1 Arguments optionnels

 $-$ -header-geno : Indique si le fichier de génotype contient une entête.

### <span id="page-8-5"></span>6.3 Exemple

Exécute une prédiction des phénotypes à partir d'un fichier de génotype au format AIPL et utilisant le résultat d'une analyse PLS enregistré dans le fichier pls.bin.

>pls4snp --geno GENO\_CAND\_AIPL.txt --format-geno aipl --predict --binary pls.bin --H 49 --out ebv.txt

## <span id="page-9-0"></span>6.4 Sortie

Le fichier résultat contient une première colonne contenant les ID des animaux et une deuxième colonne contenant la prédiction.

## <span id="page-10-0"></span>7 Analyse du jeux de donne QTLMas 2011

#### <span id="page-10-1"></span>7.1 Description

Ce jeux de données a été généré avec logiciel LDSO [2](#page-10-2) pour le workshop QTLMAS 2011(Rennes). Une population "outbreed" est simulée sur 1000 générations de 1000 individus suivies de 30 générations de 150 individus. 9990 marqueurs SNP sont distribués sur cinq chromosomes. Chaque chromosome a une longueur de 1 Morgan et porte 1998 marqueurs uniformément distribués (1 SNP tous les 0.05 cM). Les données correspondent à la dernière génération de ce pédigré, à savoir, 3000 individus issues de 20 pères accouplés à 10 dames chacun.

Ce jeux de donnée et les résultats (position des QTL, True Breeding Value) sont librement téléchargeables sur le site du workshop [QTLMas 2011](https://colloque4.inra.fr/qtlmas/Dataset) et accessible dans le répertoire  $\mathsf{f}$ share/pls $\mathsf{f}$ snp/examples/.

- $-$  typage\_ap : Le fichier de génotype de la population de référence (1500 individus) au format AIPL.
- $\sim$  typage val : Le fichier de génotype de la population de validation (500 individus) au format AIPL.
- $-p$ heno\_ap.txt : Le fichier de performance de la population de référence.
- $p$  pheno val.txt : Le fichier de performance de la population de validation.
- typage\_pred : Le fichier de génotype des animaux à prédire (1000 individus).
- tbv.txt : Les prédictions QTLMas 2011 (TBV).
- $\sim$  correlation.awk : Le script pour calculer les coéfficients de corrélation entre les prédits et les TBV.

#### Analyse PLS/Sparse-PLS (4%)

On prend en compte seulement les marqueurs ayant une MAF supérieure à 3%

```
>pls4snp --pheno pheno_ap.txt --geno typage_ap --format-geno aipl --pls --ncomp 10 --remove-minmaf 0.03
>pls4snp --pheno pheno_ap.txt --geno typage_ap --format-geno aipl --spls 400 --ncomp 10 --remove-minmaf 0.03
```
#### Étape de Validation

```
>pls4snp --pheno pheno_val.txt --geno typage_val --format-geno aipl --valid --binary pls.bin
 == correlation between observed and predicted values of PHENO ==
h=1 c=0.384665
h=2 c=0.425269
h=3 c=0.422542
h=4 c=0.432261
h=5 c=0.433467
h=6 c=0.433488
h=7 c=0.449797
h=8 c=0.432463
h=9 c=0.423787
h=10 c=0.410914hmax=7 corr=0.449797
```
<span id="page-10-2"></span>2. Ytournel, F. (2008). Linkage disequilibrium and QTL fine mapping in a selected population. PhD thesis, Station de Génétique Quantitative et Appliquée, INRA.

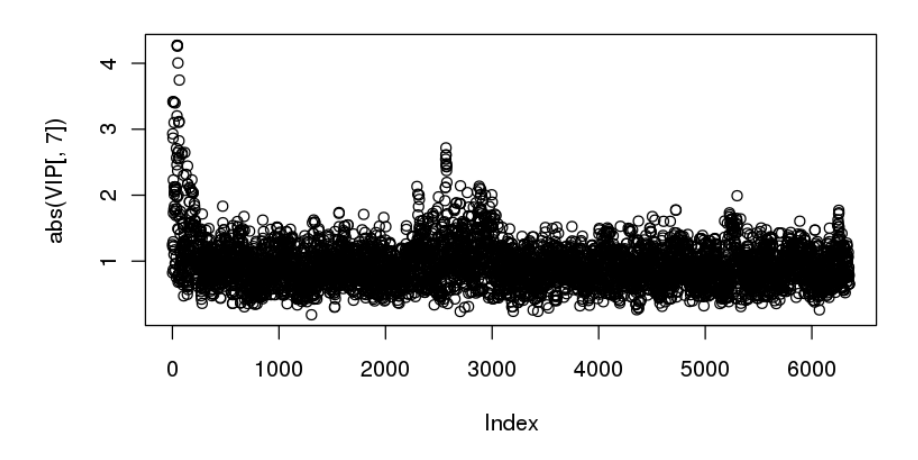

Figure 1 VIP résultant d'une PLS sur le jeux de donnée QTLMas 2011

>pls4snp --pheno pheno\_val.txt --geno typage\_val --format-geno aipl --valid --binary spls\_400.bin == correlation between observed and predicted values of VAL == h=1 c=0.481604 h=2 c=0.529235 h=3 c=0.494779 h=4 c=0.481378 h=5 c=0.471593 h=6 c=0.441561 h=7 c=0.436002 h=8 c=0.427252 h=9 c=0.432308 h=10 c=0.422794 hmax=2 corr=0.529235

#### Calcul des VIP et génération des graphiques

```
>pls4snp --vip --binary pls.bin --H 7 --out vip_pls.txt
>R -e "png(file='vip_pls.txt.png',width=800,res=120);\
\verb|VIP<-read.table('vip_pls.txt', header=F,na.strings="-9999"); plot(abs(VIP[,7]))">pls4snp --vip --binary spls_400.bin --H 2 --out vip_spls.txt
>R -e "png(file='vip_spls.txt.png',width=800,res=120);\
VIP<-read.table('vip_spls.txt',header=F,na.strings="-9999");plot(abs(VIP[,2]))"
```
### Calcul des prédictions sur les individus du fichier typage\_pred

>pls4snp --geno typage\_pred --format-geno aipl --predict --binary pls.bin --H 7 --out predicty\_pls.txt >pls4snp --geno typage\_pred --format-geno aipl --predict --binary spls\_400.bin --H 2 --out predicty\_spls01.txt

Calcul des coéfficients de corrélation linéaire de Bravais-Pearson avec les True Breeding Values

```
./correlation.awk tbv.txt predicty_pls.txt
Correlation between tbv.txt and predicty_pls.txt
number of progeny in tbv.txt=1000
```
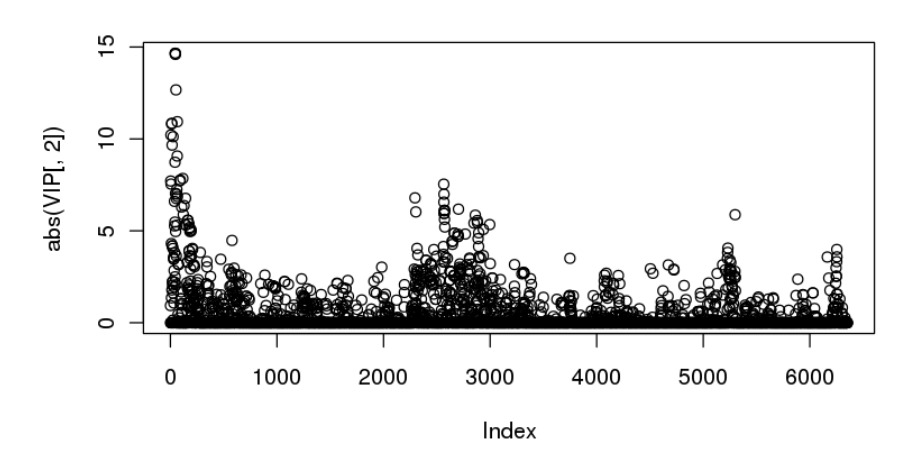

Figure 2 VIP résultant d'une Sparse-PLS (10%) sur le jeux de donnée QTLMas 2011

number of progeny in tbv.txt=1000 mean1=4.41523 mean2=6.66145 Correlation Bravais-Pearson=0.729492 ./correlation.awk tbv.txt predicty\_spls01.txt Correlation between tbv.txt and predicty\_spls01.txt number of progeny in tbv.txt=1000 number of progeny in tbv.txt=1000 mean1=4.41523 mean2=6.70832 Correlation Bravais-Pearson=0.83895

## <span id="page-13-0"></span>8 Interface de programmation

Il est possible d'appeler les routines de construction des variables latentes, de prédiction et de calcul des VIP par programmation en langage Fortran et C++.

- spls : Construction des variables latentes et des coefficients associés par la PLS/Sparse-PLS.
- predict : Prédiction des phénotypes partir des informations aux marqueurs et des variables latentes et des coefficients associés générés par la PLS/Sparse-PLS.
- calcul\_vip : Calcul des VIP partir des informations aux marqueurs et des variables latentes et des coefficients associés générés par la PLS/Sparse-PLS.

## <span id="page-13-1"></span>8.1 Interface C/C++/Fortran

Les prototypes des routines sont définis dans le fichier include  $\langle path-pls/4snp\rangle / pls/4snp.hpp.$ La compilation nécessite la librairie *libpls4snp.a* généré à l'installation du package PLS4SNP. Pour compiler un programme fortran, il est nécessaire d'associer à l'édition de lien l'environnement C++.

Compilation du programme pls.f90 La ligne de commande pour compiler le programme exemple  $p\bar{l}s.f9\bar{l}$ :

>gfortran -o exe pls.f90 -L<path-libpls4snp> -L<path-lib-lapack> -lpls4snp -lstdc++ -llapack

Compilation du programme *pls.cpp* La ligne de commande pour compiler le programme exemple  $p\bar{l}s.\bar{cpp}$ :

>g++ -D DT=double -o exe pls.cpp -I<path-pls4snp>/include -L<path-pls4snp>/lib -lpls4snp -llapack

Le prototype des fonctions spls, predict et calcul vip décrit dans include/pls4snp.hpp.

```
1 /*
2 * Interface to call pls / spls from a programme C/C ++/ fortran
3 *
            4 * Purpose :
  \begin{array}{ccc} 4 & * & * \\ 5 & * & * \\ 6 & * & * \\ 7 & * & * \end{array}Parameters :
   7 * [in] n : specifies number of row of Z and Y
8 * [in] p : specifies number of SNP ( column ) of Z
9 * [in] Z[n,p] : incidence matrix
 10 * [in] Y[n] : performance vector
11 * [in] edc_pres : 0 if EDC values are available otherwise >0.
12 * [in] EDC [n] : EDC vector
13 * [in] ncomp : specifies number of latent variable to build<br>
14 * [in] maxiter : maximum number of iteration for convergence<br>
15 * [in] tol : criteria for convergence
 14 * [in] maxiter : maximum number of iteration for convergence
15 * [in] tol : criteria for convergence
 16 * [in] keepX : number of SNP to keep (Sparse PLS option), -1 to perform a PLS.<br>17 * [out] meanY : mean of Y<br>18 * [out] sigmY : standard deviation of Y
18 * [ out ] sigm Y : standard deviation of Y<br>
19 * [ out ] mean Z [ p] : vector of mean of each SNP column<br>
20 * [ out ] sigm Z [ p] : vector of standard deviation of e<br>
21 * [ out] t[ n, ncomp] : latent variable associat
 20 * [out] sigmZ[p] : vector of standard deviation of each SNP column<br>21 * [out] t[n, ncomp] : latent variable associated to X<br>22 * [out] u[n, ncomp] : latent variable associated to Y
 23 * [out] a[p, ncomp] : loading vectors associated to X<br>24 * [out] b[ncomp] : loading vectors associated to Y<br>25 * [out] c[p, ncomp] : buffer useful for the pedict subroutine
26 \times 7\frac{27}{27}28 extern "C" void spls_(int * n, int * p, DT * Z, DT * Y, int * edc_pres, DT * EDC,<br>29 int * ncomp, int * maxiter, DT * tol, int * keepX,<br>31 DT * meanY, DT * sigmY, DT * meanZ, DT * sigmZ, DT * sigmZ, DT * ncomp, DT * u, 
\frac{31}{32}33 /*<br>34   * Interface to call calcul_vip from a programme C/C++/fortran<br>35   *
36 * Purpose :
\begin{array}{c} 37 \\ 38 \end{array}38 * Parameters:<br>39 * [in] ncomp<br>40 * [in] hcomp
 39 * [in] ncomp : specifies number of latent variable associated with t and a
40 * [in] hcomp : specifies number of latent variable to include
41 * [in] n : specifies number of row of Y
 42 * [in] p : specifies number of SNP<br>43 * [in] Y[n] : performance vector<br>45 * [in] t[n, ncomp] : latent variable associated to X<br>45 * [in] a[p, ncomp] : loading vectors associated to X<br>46 * [out] VIP[p, ncomp] : VIP resul
 \frac{47}{48} */
49 extern "C" void calcul_vip_ (int * ncomp , int * hcomp ,int *n , int *p , DT * Y , DT * t , DT *a , DT * VIP );
50
\begin{array}{cc} 51 & \text{ } {\color{blue}\mathcal{N}}* \\ 52 & \text{ } * \end{array}..<br>* Interface to call predict from a programme C/C++/fortran
\begin{array}{c} 53 \\ 54 \end{array}54 * Purpose :
\begin{matrix}55 & *\\56 & * \end{matrix}\begin{tabular}{llll} 56 & * Parameters: & \\ 57 & * & [in]   ncomp \\ 58 & * & [in]   n \\ \end{tabular}57 * [in] ncomp : specifies number of latent variable associated with t and a
58 * [in] n : specifies number of row of Y
 59 * [in] p<br>
60 * [in] a[p, ncomp] : boading vectors associated to X<br>
61 * [in] c[p, ncomp] : buffer result from spls subroutine<br>
62 * [in] b[ncomp] : loading vectors associated to Y<br>
63 * [in] meanY : mean of Y<br>
65 * [in]
 69 * [in] hcomp : specifies the number of latente variate to compute yhat, tpred, bhat<br>70 * [out] yhat [n_pred, hcomp] : Y prediction<br>71 * [out] tpred [n_pred, hcomp] :
72 * [ out ] bhat [p, hcomp]<br>73 */
            \overline{\phantom{a}}74<br>75
75 extern "C" void predict_(int *n, int *p, int *ncomp, DT * a, DT* c, DT * b,<br>76 DT * meanY. DT * sigmaY. DT * meanZ. DT * sigmaZ.
 76 DT * meanY , DT * sigmaY , DT * meanZ , DT * sigmaZ ,
77 int * n_pred , DT * Z_pred , int * hcomp , DT * yhat , DT * tpred , DT * bhat );
```
L'interface de définition des routines PLS4SNP dans un programme fortran.

```
1 interface<br>2 subrou
   2 subroutine spls (n , p ,Z ,Y , edc_present , EDC , ncomp , maxiter , tol , keepX , meanY , sigmY , meanZ , sigmZ ,t ,u ,a ,b ,c )
3 integer ,intent (in) :: n
4 integer ,intent (in) :: p
  5 double precision, dimension (n, p), intent (in) :: Z<br>6 double precision, dimension (n), intent (in) :: Y<br>7 integer, intent (in) :: edc_present
   6 double precision , dimension (n ), intent (in) :: Y
7 integer ,intent (in) :: edc_present
 8 double precision , dimension (n) , intent (in) :: EDC<br>
9 integer , intent (in) :: maxiter<br>
10 integer , intent (in) :: tol<br>
11 double precision , intent (in) :: tol<br>
12 integer , intent (in) :: keepX
 13 double precision ,intent (out) :: meanY<br>14 double precision ,intent (out) :: sigmY<br>15 double precision ,dimension (p),intent (out) :: meanZ
 16 double precision , dimension (p), intent (out) :: sigmZ<br>17 double precision , dimension (n , ncomp), intent (out) :: u<br>18 double precision , dimension (n , ncomp), intent (out) :: u
 19 double precision , dimension (p , ncomp) , intent (out) :: a<br>20 double precision , dimension (ncomp) , intent (out) :: c<br>21 double precision , dimension (p , ncomp) , intent (out) :: c
22 end subroutine spls
23
24 subroutine calcul_vip (ncomp, hcomp, n, p, Y, t, a, VIP)
 25 integer ,intent (in) :: ncomp
26 integer ,intent (in) :: hcomp
27 integer ,intent (in) :: n
 28 integer , intent (in) :: p<br>
double precision , dimension (n), intent (in) :: ?<br>
double precision , dimension (n, ncomp), intent (in) :: a<br>
double precision , dimension (p, ncomp), intent (in) :: a<br>
double precision , di
\frac{5}{34}35 subroutine predict (n, p, ncomp, a, c, b, meanY, sigmaY, meanZ, sigmaZ, n_pred, Z_pred, hcomp, yhat, tpred, bhat )<br>36 integer , intent (in) :: n
 36 integer ,intent (in) :: n<br>37 integer ,intent (in) :: p
 38 integer , intent (in)<br>
40 double precision , dimension (p, ncomp), intent (in) :: a<br>
40 double precision , dimension (p, ncomp), intent (in) :: c<br>
41 double precision , dimension (ncomp), intent (in) :: b<br>
42 double pre
 49 double precision , dimension ( n_pred , hcomp ), intent ( out ) :: yhat
50 double precision , dimension ( n_pred , hcomp ), intent ( out ) :: tpred
51 double precision , dimension (p , hcomp ) , intent (out ) :: bhat
52 end subroutine predict
53
```
end interface

## <span id="page-16-0"></span>8.2 Exemple de programme Fortran 90 et C++

Le programme applique une PLS sur la population de référence. Puis un calcul de corrélation entre les phénotypes prédits et réels de la population de validation est affiché pour chaque ajout de variable latente dans le modèle. En fin de programme, un fichier contenant les VIP est généré en utilisant l'indice H optimal (correspondant à la meilleure corrélation trouvée lors de l'étape de validation) ainsi que le calcul des prédictions des animaux génotypés dans le fichier typage\_pred.

#### Le programme pls.f90.

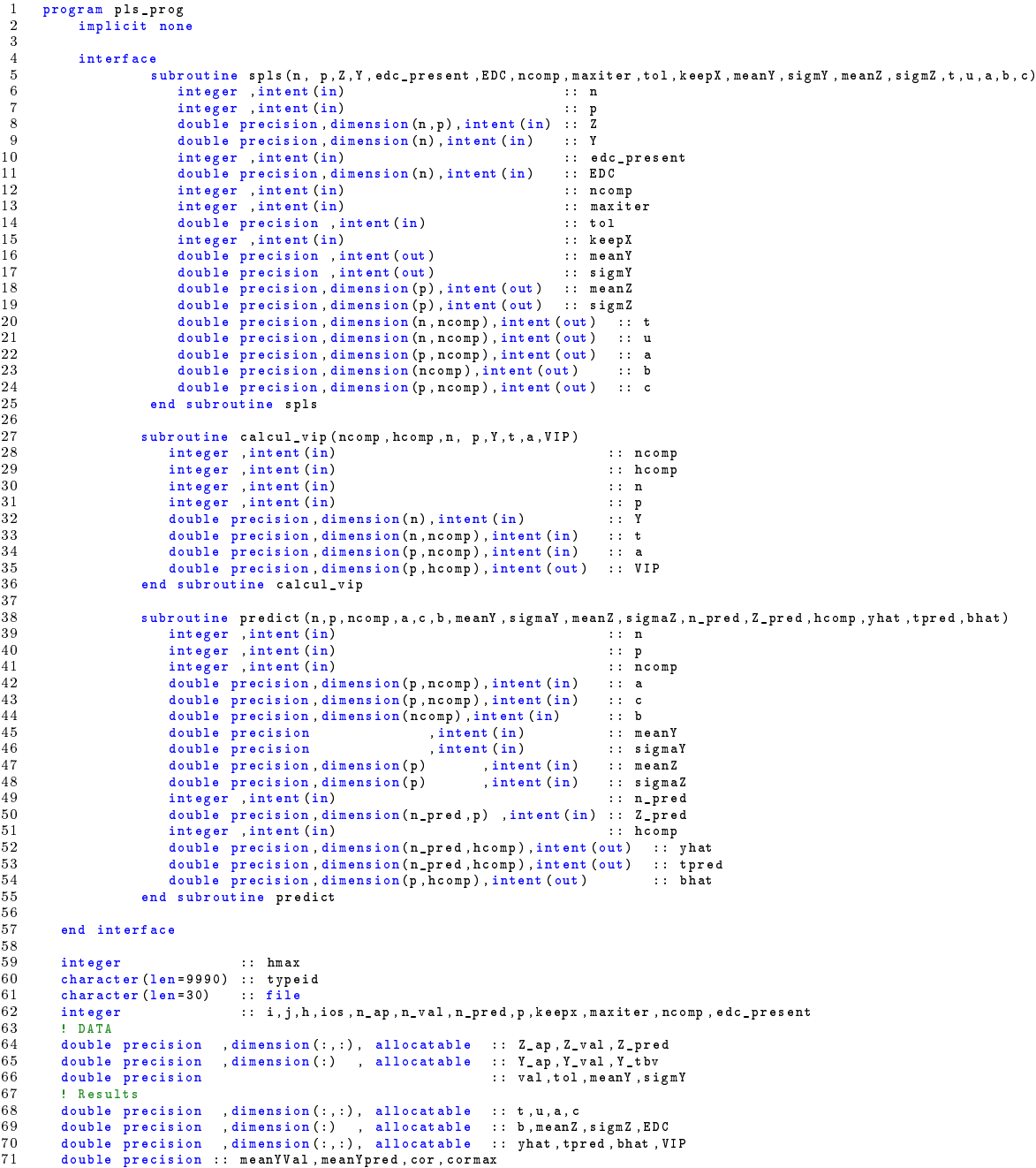

```
72 double precision ,dimension (:) , allocatable :: AA , BB
  73
  74 ncomp = 10 ! number of latent variate to build
  75 maxiter = 20 ! maxiter criteria
76 tol = 1.d -5 ! tolerance for pls
  77 keepx = -1 ! PLS so....<br>78 edc_present = 1 ! no edc
  78 edc_present =<br>79 n_ap = 1500<br>80 n_val = 500
  79 n_ap = 1500 ! size reference population
80 n_val = 500 ! size validation population
81 n_pred = 1000 ! size predict population
82 p = 9990 ! number of SNP
 83
 84 allocate (Z_a p (n_a p, p))<br>85 allocate (Y_a p (n_a p))85 allocate (Y_ap (n_ap))<br>86 allocate (Z_val (n_val,p))<br>87 allocate (Y_val (n_val))
  \overline{88}89 file='../typage_ap';call read_Z(file,n_ap,p,Z_ap)<br>90 file="../pheno_ap.txt";call read_Y(file,n_ap,Y_ap)<br>91 file='../typage_val';call read_Z(file,n_val,p,Z_val)<br>92 file="../pheno_val.txt";call read_Y(file,n_val,Y_val)
 \frac{92}{93}<br>94
 ed : Allocate results structures<br>95 : allocate (t (n ap.ncomp).u(n ap
  95 allocate (t (n_ap , ncomp ), u (n_ap , ncomp ), a (p , ncomp ), c (p , ncomp ), b ( ncomp ) )<br>96 allocate ( meanZ (p ), sigmZ (p ) )
 \frac{97}{98}98 ! Call lib PLS4SNP => spls
              call spls (n_ap ,p , Z_ap , Y_ap , edc_present , EDC , ncomp , maxiter , tol , keepX , meanY , sigmY , meanZ , sigmZ , t ,u ,a ,b , c)
100
101 ! Allocate prediction results
102 allocate (yhat (n_val,ncomp), tpred (n_val,ncomp), bhat (p,ncomp))<br>103 : Call lib PLS4SNP => predict<br>104 call predict (n_ap,p,ncomp,a,c,b,meanY,sigmY,meanZ,sigmZ,n_val,Z_val,ncomp,yhat,tpred,bhat)
105
106 allocate (AA(n_val), BB(n_val))<br>107 meanYVal = sum(Y_val) / n_val<br>108       AA = Y_val - meanYVal
109 cormax = 0; hmax = 0;<br>110 do h= 1, ncomp
110 do h =1 , ncomp
111 meanYpred = sum ( yhat (: , h )) / n_val
112 print *, meanYpred<br>
113 BB = yhat (:, h) - meanYpred<br>
114 cor = sum (AA *BB) / sqrt (sum (AA * AA) * sum (BB * BB))<br>
115 print *, "H=",h," correlation=", cor<br>
116 if (cormax < abs (cor)) then
117 cormax = cor
118 hmax = h
119 end if<br>120 end do
              end do
121
122 deallocate (AA, BB)
123
124 print *, "hmax=", hmax<br>125 allocate (VIP (p, hmax
125 allocate ( VIP (p , hmax ))
126 ! Call lib PLS4SNP = > calcul_vip
120 call calcul_vip (ncomp, hmax, n_ap, p, Y_ap, t, a, VIP)
\frac{128}{129}129 print *," == Print VIP in file : vip.txt =="<br>130 open(unit=20,file="vip.txt")<br>131 do i=1,p
132 write (20, fmt = " (f7.5)") VIP (i, hmax)<br>133 end do
133 end do
134 close (20)
135
\frac{136}{137}137 deallocate (VIP)<br>138 deallocate (vhat
              deallocate ( yhat , tpred , bhat )
139
140 allocate (Z_pred (n_pred ,p))<br>141 allocate (Y_tbv (n_pred))
\frac{142}{143}143 file='../typage_pred'; call read_Z (file , n_pred , p , Z_pred )<br>144 file="../tbv.txt"; call read_Y (file , n_pred , Y_tbv )
145
146 : !Allocate prediction results<br>147 : allocate (what (n nred hmax) t
147 allocate (yhat (n_pred , hmax ) , tpred (n_pred , hmax ), bhat (p , hmax ) )<br>148 1 : Call lib PLS4SNP => predict
149 call predict (n_ap ,p , ncomp ,a ,c ,b , meanY , sigmY , meanZ , sigmZ , n_pred , Z_pred , hmax , yhat , tpred , bhat )<br>150 ! read true breading value and compute correlation
150       !read true breading value and compute correlation<br>151       allocate (AA(n_pred),BB(n_pred))
152 meanYVal = sum (Y_tbv) / n_pred<br>153      AA = Y_tbv - meanYVal<br>154      meanYpred = sum (yhat (:,hmax)) / n_pred
155 BB = yhat (: , hmax) - meanYpred<br>156 cor = sum (AA *BB) / sqrt (sum (AA *AA ) *sum (BB *BB))<br>157 print *, "Correlation between true breading value and prediction:", cor
158
159 deallocate (AA,BB)<br>160 deallocate (Z_ap,Y_ap,Z_val,Y_val,Z_pred)<br>161 deallocate(yhat,tpred,bhat)
162 deallocate (meanZ, sigmZ)<br>163 deallocate (t, u, a, c, b)
```

```
contains
\frac{165}{166}167 subroutine read_Z (file,n,p,Z)<br>168 character (1en=30) ,intent (in) :: file<br>169 integer ,intent (in) :: p<br>170 integer ,intent (in) :: p
 171 double precision, dimension (n,p), intent (inout) :: Z<br>172 integer :: ios, j, i, id
\frac{171}{172}<br>\frac{173}{174}174 open (unit=19, file=file)<br>175 ios=0
 176 j=0<br>177 do while ( ios == 0 )<br>178 read (19,*, iostat=ios) id, typeid<br>180 j=j+1<br>181 do i=1, len (typeid)<br>182 Z(j,i) = ichar (typeid(i:i)) - ichar ('0')
 183 end do
184 end if
185 end do
186 print * ," read ",j ," genotypes "
186 print *,":<br>187 close (19)
188
189 end subroutine read_Z
190
 191 subroutine read_Y (file,n,Y)<br>
192 character (1en=30) , intent (in) :: file<br>
193 integer<br>
194 double precision, dimension (n), intent (inout) :: Y<br>
195 integer :: ios,i,id
196
 197 open (unit =19, file = file)<br>
199 i = 0<br>
200 read (19, *, iostat = ios) ! header ....<br>
201 do while ( ios == 0 )<br>
202 read (19, *, iostat = ios) id, val<br>
203 read ( 19, *, iostat = ios) id, val<br>
203 if ( ios == 0 ) the
 204 i= i +1
205 Y( i) = val
206 end if
207 end do
\frac{208}{209}209 print * ," read ",i ," phenotypes - validation "
210 close (19)
211 end subroutine read_Y
\begin{array}{c} 212 \\ 213 \end{array}end program pls_prog
```
164

#### Le programme pls.cpp.

```
1 #include <stdio.h><br>2 #include <stdlib.h><br>3 #include <math.h>
   4
    5 # include < iostream >
6 # include < string >
7 # include < fstream >
8 # include < sstream >
  9 using namespace std ;
 10
 11 /* include pls4snp */
12 # include " pls4snp . hpp "
13
14 void read_Z (string file, int n, int p, double *Z) {<br>15 string name:
 15 string name ;
16 string snp ;
 17 string line;<br>18 ifstream zfile;
 19 zfile.open(file.c_str());<br>20 int c=0;
21 while (! zfile.eof ())<br>22 {
 \frac{22}{23}23 getline (zfile, line);<br>
24 if (line == "") continue;<br>
25 istringstream stream1(line);<br>
26 stream1 >> name;<br>
27 stream1 >> snp;<br>
for (int i=0;i(r,i++) {<br>
29 Z[c+i*n] = snp[i] - '0';
 \begin{array}{ccc} 30 & & \text{\bf \end{array}} \quad \begin{array}{ccc} & \text{\bf \end{array}} \quad \begin{array}{ccc} & \text{\bf \end{array}} \quad \begin{array}{ccc} & \text{\bf \end{array}} \quad \begin{array}{ccc} & \text{\bf \end{array}} \quad \begin{array}{ccc} & \text{\bf \end{array}} \quad \begin{array}{ccc} & \text{\bf \end{array}} \quad \begin{array}{ccc} & \text{\bf \end{array}} \quad \begin{array}{ccc} & \text{\bf \end{array}} \quad \begin{array}{ccc} & \text{\bf \end{array}} \quad \begin{array}{ccc} & \text{\bf \end{array}} \quad \begin{array}{ccc}\frac{52}{33}34 zfile.close();<br>35}
          \overline{3}36
37 void read_Y (string file, double *Y) {<br>38 string name:
 38 string name ;
39 string snp ;
40 string line ;
 41 ifstream yfile;<br>
42 yfile.open(file.c_str());<br>
43 int c=0;
\frac{44}{45}45 getline ( yfile , line ); /* header to remove */
46
\frac{47}{48} while (! yfile.eof ())<br>48
\frac{48}{49}49 getline ( yfile , line );
50 if ( line == "" ) continue ;
51 istringstream stream1 ( line );
 52 stream1 >> name;<br>53 stream1 >> Y[c];
54 c ++;<br>55 }
 5556
57 yfile . close ();
58 }
 59
60
             int main ( int argc, const char* argv [] ) \{\frac{61}{62}63 int ncomp = 10; // number of latent variables to build
64 int p =9990; // number of marker
65 int n_ap = 1500; // number of reference population
 66 int n_val=500; // number of validation population<br>67 int n_pred=1000; // number of animal to predict<br>68 int maxiter=20; // maxiteration for convergence<br>69 double tol = 0.00001; // criteria convergence<br>70 int keepx = -1;
 71
 72 double * Z_ap = new double [n_ap*p];<br>73 double * Z_val = new double [n_val*p];<br>74 double * Y_ap = new double [n_val];<br>75 double * Y_val = new double [n_val];
 76
 77 read_Z (" ../ typage_ap ",n_ap ,p , Z_ap );
78 read_Z (" ../ typage_val ", n_val ,p , Z_val );
79 read_Y (" ../ pheno_ap .txt ", Y_ap );
80 read_Y (" ../ pheno_val . txt ", Y_val );
\begin{array}{c} 81 \\ 82 \end{array}82 /* init for latent variates and buf struct for pls */<br>83 double * t = new double [n_ap*ncomp];<br>84 double * u = new double [n_ap*ncomp];<br>85 double * a = new double [p*ncomp];<br>86 double * a = new double [p*ncomp];<br>87 doub
 88 double * meanZ = new double [p];<br>89 double * sigmZ = new double [p];
```

```
91 double meanY , sigmaY ;
92 int edc_pres =1; // false
93 double * EDC = NULL ;
 \frac{94}{95}95 /* Lib PLS4SNP : build Latent Variables with PLS */
 96
  97 spls_ (& n_ap ,& p , Z_ap , Y_ap ,& edc_pres , EDC ,& ncomp ,& maxiter ,& tol ,& keepx ,
98 & meanY ,& sigmaY , meanZ , sigmZ ,t ,u ,a ,b ,c );
 99100 double * yhat = new double [n\_val*ncomp];<br>101 double * thred = new double [n\_val*ncomp];
101 double * tpred = new double [n_val*ncomp];<br>102 double * bhat = new double [p*ncomp];
103
104 /* Lib PLS4SNP : Predict Y for successive combination of latent variables */<br>105 predict_ (& n_ap ,& p ,& ncomp ,a ,c ,b ,& meanY ,& sigmaY , meanZ , sigmZ ,& n_val ,Z_val ,& ncomp ,yhat ,tpred ,bhat );
106
107 /** Correlation between YVAL and each YPRED **/
108 double cormax = 0;
108 double cormax<br>109 int hmax = 0;
110
111 /* mean YVAL */
112 double meanYVAL = 0;<br>113 for (int i=0;i<n_val;i++)<br>114 meanYVAL += Y_val[i];
115 meanYVAL / = n val;
116
117 /* Temporary variable for correlation computation */
118 double * aa = new double [ n_val ];
119 for (int i =0; i < n_val ; i ++)
120 aa[i] = Y_val[i] - meanYVAL;
\frac{121}{122}122 double * bb = new double [n_v \times n];<br>123 for (int h=0;h<ncomp;h++) {
123 for (int h=0; h < ncomp; h++) {<br>124 /* mean YPRED */
124 /* mean YPRED */
125 double meanYPRED = 0;
126 for (int i = 0; i < n val; i + +)127 meanYPRED += yhat[i+ h*n_val]; /* CARREFULLY : Fortran access - Column Major Order */<br>128 meanYPRED /= n_val;
129
130 for (int i=0;i<n_val;i++)<br>131 bb [i] = yhat [i+h*n_val] - meanYPRED ;
132
133 double saa=0, sab=0, sbb=0;<br>134 for (int i = 0 : i \le n; v = 1 : i + 1)134 for (int i=0; i < n_val; i ++) {<br>135 saa += aa [i]* aa [i];<br>136 sab += aa [i]* bb [i];
137 sbb + = bb [i] * bb [i];<br>138
138 }
139
140 double cor = sab / sqrt (saa*sbb);<br>
141 if (cor > cormax) {<br>
142 cormax = cor;
143 hmax = h;<br>144 }
\begin{array}{c} 1\,4\,4 \\ 1\,4\,5 \end{array}sout << "H=" << (h+1) << " correlation="<< cor << endl;
146 }
147
148 cout << "Hmax="<< (hmax+1) << endl ;<br>149 delete[]aa;
150 delete [] bb ;
151
152 int hmaxborn=hmax +1;<br>153 double * VIP = new d
             double * VIP = new double [hmaxborn*p];
\frac{154}{155}155 /* Lib PLS4SNP : Information about SNP effect : VIP computation */
             calcul_vip_ (& ncomp , & hmaxborn , & n_ap , & p , Y_ap , t , a , VIP );
157
158 cout << " == Print VIP in file : vip.txt ==" << endl ;<br>158 cfetresm winfile:
             ofstream vipfile;
160 vipfile.open ("vip.txt");<br>161 vipfile.precision (5);
162
163 for (int i=0;i<p;i++) {<br>164 vipfile << VIP[i+hmax*p]<< endl ;
\frac{104}{165} }
166
167 vipfile . close ();
168 delete [] VIP ;
169 delete [] yhat ;
170 delete [] tpred ;
171 delete [] bhat ;
172
173 /* Predict Y with hmax */
---<br>174
175 double *Z_pred = new double [n_pred*p];<br>176 double *Y_pred = new double [n_pred];
             double *Y_pred = new double [n_pred];
\begin{array}{c} 1\,7\,7 \\ 1\,7\,8 \end{array}178 read_Z("../typage_pred",n_pred,p,Z_pred);<br>179 read_Y("../tbv.txt",Y_pred);
180
181 yhat = new double [n_pred*hmaxborn];
```
90

```
182 tpred = new double [n_pred * hmaxborn];<br>183 bhat = new double [p * hmaxborn];
\frac{183}{184}185 /* Lib PLS4SNP : Predict Y for successive combination of latent variables */<br>186 predict_ (&n_ap ,&p ,&ncomp ,a ,c ,b ,&meanY ,&sigmaY ,meanZ ,sigmZ ,&n_pred ,Z_pred ,&hmaxborn ,yhat ,tpred ,bhat ) ;
187
                 /* Solution in the matrix yhat at hmax column */189
 190 /* Correlation with TBV */
191 /* mean YVAL */
192 meanYVAL = 0;
 193 for (int i=0;i<n_pred;i++)<br>194 meanYVAL += Y_pred[i];
194 meanYVAL += Y_pr<br>195 meanYVAL /= n_pred;
196
 197 /* Temporary variable for correlation computation */<br>198 aa = new double [n_pred];<br>199 bb = new double [n_pred ];<br>200 for (int i=0;i<n_pred;i++)
 201<br>
202 /* mean YPRED * 0<br>
202 /* mean YPRED * 0<br>
203 double meanYPRED = 0;<br>
204 for (int i=0;i<n_pred;i++)<br>
205 meanYPRED + phat[i+hmax*n_pred]; /* CARREFULLY : Fortran access - Column Major Order */<br>
206 meanYPRED /= n_
215
                 double cor = sab / sqrt ( saa * sbb);
\frac{216}{217}218 cout << " Correlation between true breading value and prediction :" << cor << endl ;
\frac{219}{220}220 delete [] yhat ;
221 delete [] tpred ;
222 delete [] bhat ;
223
 224 delete [] meanZ ;
225 delete [] sigmZ ;
\begin{array}{c} 226 \\ 227 \end{array}227 delete [] t;<br>228 delete [] u:
228 delete [] u;<br>229 delete [] a;
 229 delete [] a;
230 delete [] c;
231 delete[] b;
\begin{array}{c} 2 \, 3 \, 2 \\ 2 \, 3 \, 3 \end{array}233 delete [] Z_ap ;<br>234 delete [] Z_val ;<br>235 delete [] Y_ap ;<br>236 delete [] Y_val ;<br>237 delete [] Z_pred ;
237 delete[] Z_pred;<br>238 delete[] Z_pred;<br>239 }
239 }
```